## **Faculty – Using Turnitin to Check for Plagiarism**

## **Grading Students' Papers Using GradeMark**

- Instructors can use GradeMark to add inline comments in students' submissions, by clicking where you would like to add the mark and entering your comment. The mark appears directly on the paper when your student views his or her graded paper.
- **NOTE:** In order to use GradeMark, you must set up an assignment to use Turnitin. Se[e http://learnit.stfrancis.edu/turnitin/faculty/setup-assignment.pdf](http://learnit.stfrancis.edu/turnitin/faculty/setup-assignment.pdf) for instructions.
- 1. From the course home page, click the link for the Assignment.

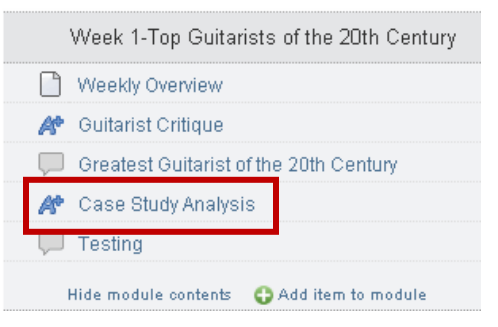

2. Click the "Speed Grader" button, on the right side of the screen.

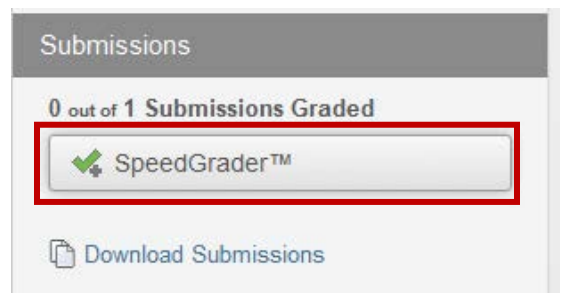

3. The Speed Grader launches in a new window, and a student's document appears on the screen. The student's name appears in the upper left corner.

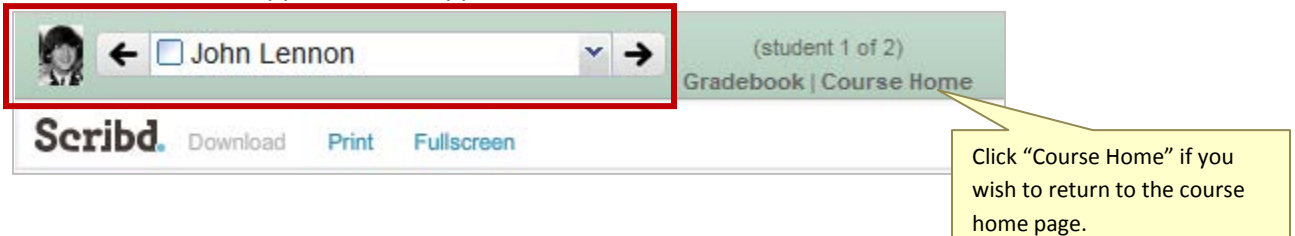

4. Click the colored percentage box, on the right side of the screen.

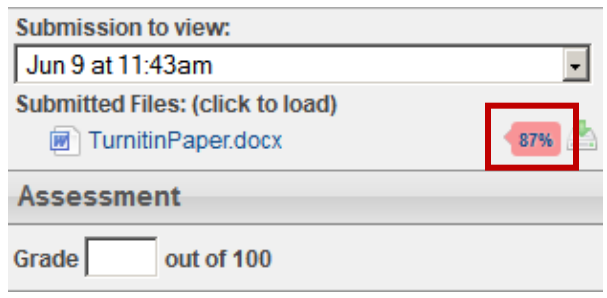

5. The Turnitin Document Viewer loads in a new window and the student's Originality Report appears (below).

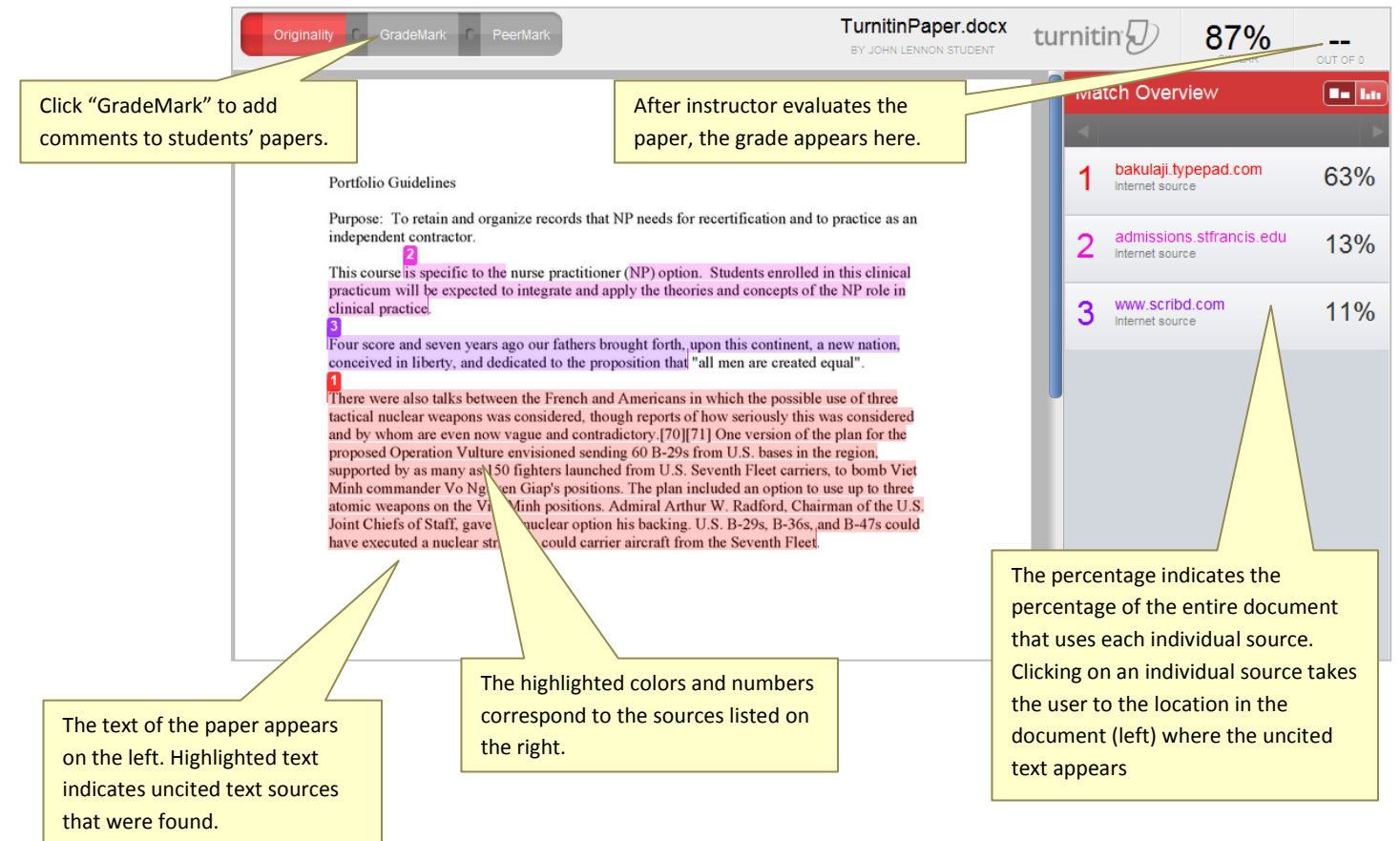

6. To begin grading, click the "GradeMark" button in the upper left of the Originality Report.

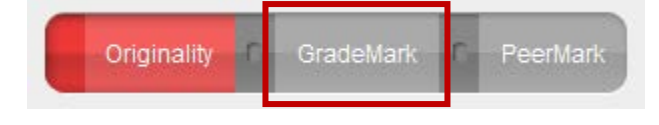

7. The GradeMark window appears (below).

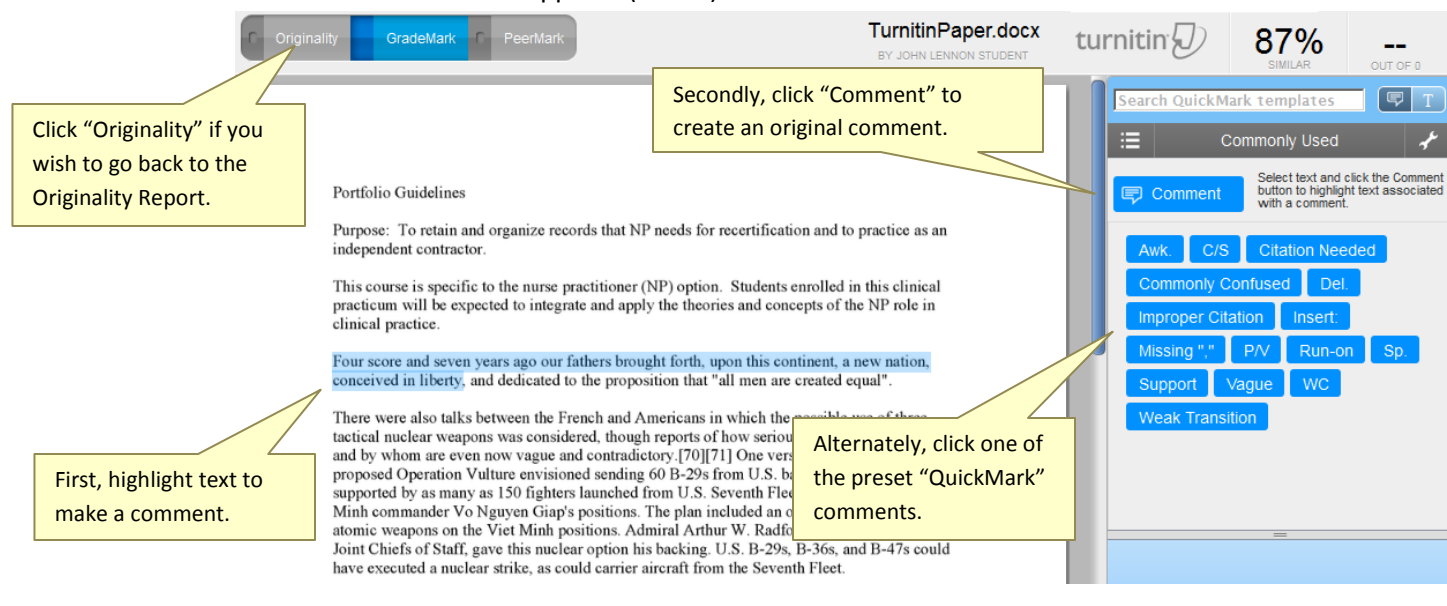

8. To make a comment, highlight the text in the student's document.

Four score and seven years ago our fathers brought forth, upon this continent, a new nation, conceived in liberty, and dedicated to the proposition that "all men are created equal".

There were also talks between the French and Americans in which the possible use of three tactical nuclear weapons was considered, though reports of how seriously this was considered and by whom are even now vague and contradictory.[70][71] One version of the plan for the proposed Operation Vulture envisioned sending 60 B-29s from U.S. bases in the region, supported by as many as 150 fighters launched from U.S. Seventh Fleet carriers, to bomb Viet Minh commander Vo Nguyen Giap's positions. The plan included an option to use up to three atomic weapons on the Viet Minh positions. Admiral Arthur W. Radford, Chairman of the U.S. Joint Chiefs of Staff, gave this nuclear option his backing. U.S. B-29s, B-36s, and B-47s could have executed a nuclear strike, as could carrier aircraft from the Seventh Fleet.

9. To make a unique comment, click the "Comment" button on the right.

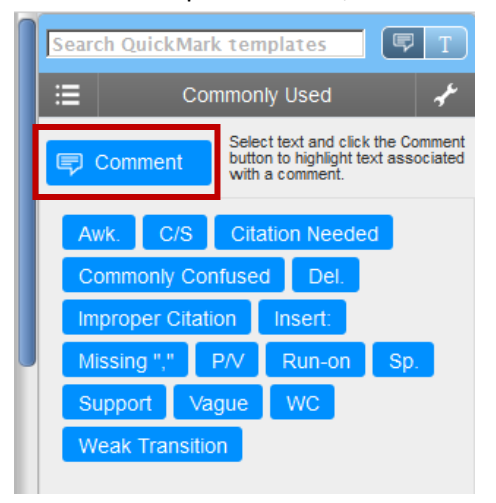

10. Type your comment and then click "Save".

Optional: click "Save as New QuickMark" if you wish to use this comment again.

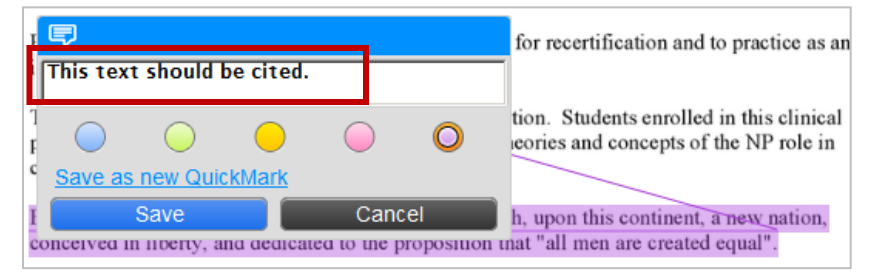

11. The comment is now added to the document for the student to view.

Hovering over the comment causes the comment to expand; the comment can also be moved using drag and drop.

This course is specific to the nurse practitioner (NP) option. Students enrolled in this clinical practicum will be expected to integrate and apply the theories and concepts of the NP role in clinical practice. Four score and seven years ago our fathers brought forth, upon this continent, a new nation, conceived in liberty, and dedicated to the proposition that "all men are created equal".

There were also talks between the French and Americans in which the possible use of three tactical nuclear weapons was considered, though reports of how seriously this was considered and by whom are even now vague and contradictory.[70][71] One version of the plan for the proposed Operation Vulture envisioned sending 60 B-29s from U.S. bases in the region,

12. Another method to add a comment is to use a preset "QuickMark".

To add a "QuickMark" comment, highlight the text in the student's document

Four score and seven years ago our fathers brought forth, upon this continent, a new nationconceived in liberty, and dedicated to the proposition that "all men are created equal".

E

There were also talks between the French and Americans in which the possible use of three tactical nuclear weapons was considered, though reports of how seriously this was considered and by whom are even now vague and contradictory.[70][71] One version of the plan for the proposed Operation Vulture envisioned sending 60 B-29s from U.S. bases in the region,

supported by as many as 150 righters faunched from U.S. Seventh Fleet carriers, to bomb viet Minh commander Vo Nguyen Giap's positions. The plan included an option to use up to three atomic weapons on the Viet Minh positions. Admiral Arthur W. Radford, Chairman of the U.S. Joint Chiefs of Staff, gave this nuclear option his backing. U.S. B-29s, B-36s, and B-47s could املعم singual for

13. Click the comment you wish to use, on the right.

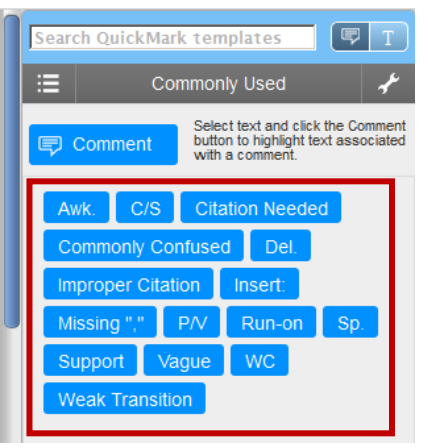

14. The comment is now added to the document for the student to view.

Hovering over the comment causes the comment to expand; the comment can also be moved using drag and drop.

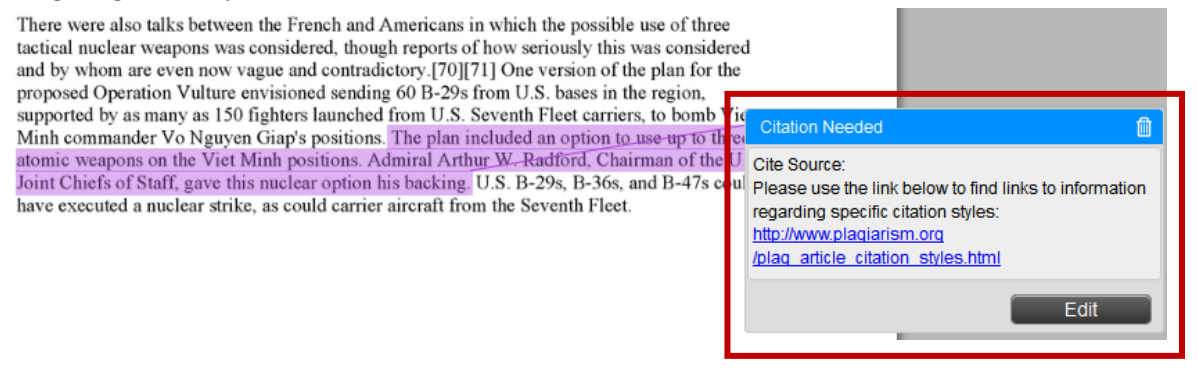

15. To add a summarizing comment for the entire paper, click the "thought bubble" icon at the lower right corner of the screen. Enter your comment and click "Save".

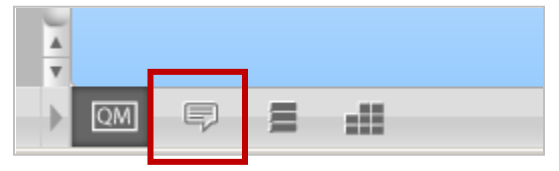

16. To add a grade for the paper, click the Grade area in the upper right corner, and enter the student's grade.

**IMPORTANT NOTE:** The grade will NOT be added to the Canvas Assignment, so instructors will need to add the grade to the Canvas assignment in the SpeedGrader.

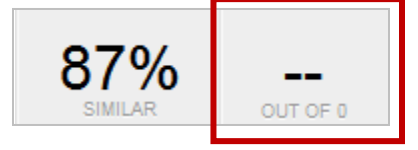